## OFFICE PDF

https://www.100test.com/kao\_ti2020/606/2021\_2022\_\_E6\_B0\_B8\_ E4\_B8\_ADOFFI\_c98\_606875.htm

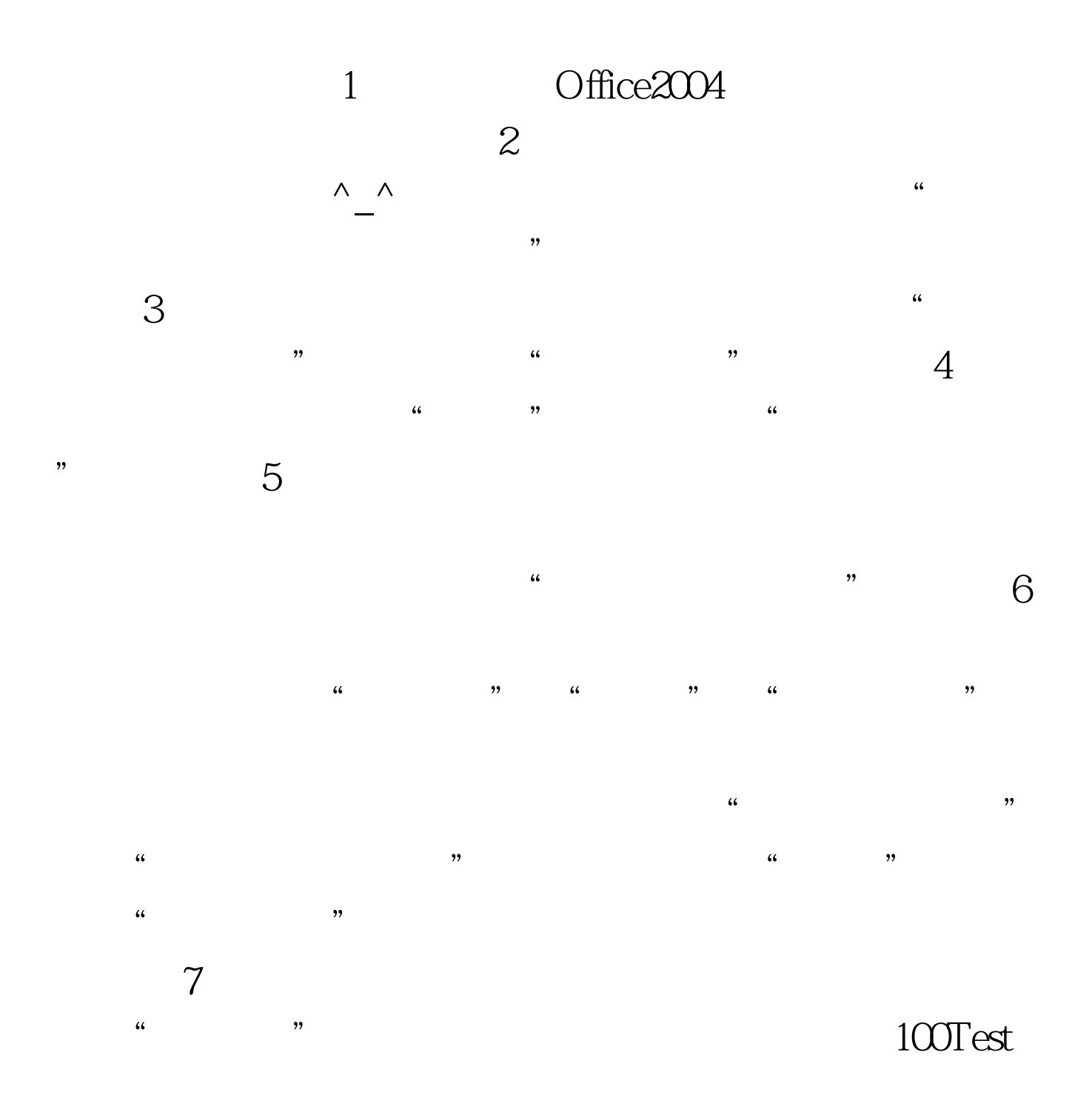

www.100test.com